## **Photoshop Keygen For (LifeTime) WIN & MAC 64 Bits 2022**

Cracking Adobe Photoshop is a little more involved, but still fairly easy. First, you'll need to download a program called a keygen. This is a program that will generate a valid serial number for you, so that you can activate the full version of the software without having to pay for it. After the keygen is downloaded, run it and generate a valid serial number. Then, launch Adobe Photoshop and enter the serial number. You should now have a fully functional version of the software. Just remember, cracking software is illegal and punishable by law, so use it at your own risk.

## **[Click Here](http://signforcover.com/UGhvdG9zaG9wUGh/ZG93bmxvYWR8Tm44TjJRM2NYeDhNVFkzTWpVNU1qVTNOSHg4TWpVNU1IeDhLRTBwSUZkdmNtUndjbVZ6Y3lCYldFMU1VbEJESUZZeUlGQkVSbDA/classically.commotion/equinoctial/join/anandamide/faso)**

Pros: Endlessly customizable; nice step change in figure handling; subtle improvements in straightening tools and white balance; new magic wand tools work well; auto-correct quirks have largely been fixed; nice improvements to the Face tool, and ability to quickly create and copy a mask-out; new camera RAW; very, very fast to load; superb selection tools; very useful, customizable continue tool; excellent touch-up tools. I had one gripe: it had taken me hours to get WMF files (wellknown fonts) to recognize fonts uploaded to my computer. It's not a big deal, but Adobe this month made it easier to share Photoshop templates and make changes to them. You can share an image as a Photoshop file or as a.psd file, which can be opened by anyone with a PDF viewer. You can also use the new version's Save for Web & Devices feature to upload a new version of a document, and the Save for Web option to create a new web page on the fly. For more details, read this story in The New York Times . I've reviewed many image-editing programs over the years. What makes Photoshop so special? The interface is elegant, easy to use, and powerful. It does the job quickly and effortlessly. You can use traditional tools to brush, scratch, outline, and do practically anything else there is. You can take it anywhere. The app you use to create and edit photos doesn't have to be saved to a disc or on a flash drive, but it can be. I have long noted the subtle way Adobe has supported cloud syncing, a feature that now comes with new features. You can store your edits in the cloud and access them from virtually any computer. The cloud also means edits can be synced to any computer, device, or service. The latest update makes it easier to access files without a flash drive or disc.

## **Photoshop Download free With License Code With Activation Code [Mac/Win] 2022**

Giving an image a "Legacy Document" designation means it does not use the flattened image

creation method. Instead, it retains the original file structure (for example: ".PSD") and lets you use it in conjunction with other flattened images on the same computer or move it to a destination computer where it will work just like any other flattened image. Once an image is flattened, it can be used as a separate layer or placed as an adjustment layer like any other. With adjustment layers, you can create layers that define what Photoshop will and will not do to your image. This preset creates a Smart object that allows you to apply the same adjustments to several layers. Smart objects only apply the settings to the original layer, not the layers beneath it, so you can create layers that contain both bright colors and dark, or muted colors. The adjustments set for this preset are all custom settings for an artistic "Monochromatic Mood" to use on one or more layers. **Spot Healing** Lets you quickly remove unwanted color or black and white spots. You can use separate color- inpainting brushes to paint in color or black and white. Your pick areas for in-painting brush work are easy to get to and can be repositioned. **Smoothering** The brush is optimized for scalability, so you can control how easily it blends colors and how closely it fits to edges. You can produce either a subtle or a bold blur. You can adjust the intensity of the blur by increasing or decreasing its strength, as well as the radius that the brush uses to apply the blur. e3d0a04c9c

## **Download free PhotoshopActivation Key Windows 64 Bits {{ lifetime releaSe }} 2023**

Explorer CC is a superb, no-nonsense photo editing app from Adobe and it's one of our Editors' Choice best freeware. The app is a freeware version of Photoshop and comes with more than a dozen features, such as adjustment layers, fine-tuning controls, and a selection feature. This app has some of the same tools as the full version of Photoshop, but it doesn't require a subscription to Photoshop Creative Cloud. The Adobe Photoshop CC 2018 is an excellent desktop photography program that comes with a lot of features and tools. The program is able to edit images in PSD, DSF, PDF, and any other popular file formats. It is suitable for photo retouching, panorama, and any other type of editing. Elements is a standalone, ad-free version of Photoshop. It is available for download for free from the Adobe website. It is suitable for beginners who wish to check out and test the software before buying the full version. One of the most powerful tools in the Elements personal package is called the Content-Aware tool. This option is meant for compositing multiple digital photography images together in a way that ensures a finished product free from unwanted objects. Depending on which version of Elements you own, this tool might be either preset or customizable. Furthermore, Adobe Photoshop Elements has quite a few different features to let users tweak and modify their images with ease. Once you have added new adjustments and layers to the image, you can use the tools in the Layers panel to switch among them to view and edit them. To do this, you click the button that bears the image you want to access or duplicate and drag the existing layer to your desired position.

download photoshop student photoshop studentenversion kostenlos download photoshop download for student adobe photoshop free download student adobe photoshop student download photoshop cs6 student version free download download photoshop student free adobe photoshop cs5 student free download adobe photoshop for students download adobe photoshop cs6 free download for students

16. Blend modes allow you to effortlessly combine two different images to create a single image. By combining multiple images in three basic ways, you can use them where they fit best thematically. The highlights are highly transparent for bright areas, and the shadows become colored for dark areas. The most popular Blend mode is Additive. 17. The Live Trace feature can be helpful for tracing around an image. You can also add a layer over the image. If you are tracing over a preexisting element, the tool will "draw" out a path around it. If you leave the tool over a path, it creates similar paths. Purchasing a new camera may be one of the best things that you can do to upgrade your photography, but the new workflow from Nikon makes life a bit easier. Shutter priority mode is now the default, which allows you to frame the scene and start shooting before the exposure is complete. Zebra print is back and now lives on all the exposure modes, giving you a very flexible tool. While this feature is useful in most instances, it can be frustrating when you're trying to get a shot that's perfect, such as having the brightest spot in a subject. It's also fairly easy to get a slow shutter speed. To keep a good exposure, you'll need to adjust the speed and the aperture as needed. Photography is really good at capturing emotional moments through the window of human life with stunning yet chaotic power over a wide range of levels from spectacular to disturbing. Sometimes we get to capture the misery of a lonely soul and look at it and feel bad about ourselves for not being

able to survive in the emergency situation. The same situation is captured in the case of superb photographs that serve as great records. Traditional photography has been significantly improved in the name of simplicity with a loose selection of design programs and tools, making digital creation much easier and have made it possible to record the true definition of its unique art. Presently, Photoshop Elements is the best digital photography program to create the best pictures.

If you are an expert Photoshop user, then you will mostly be an accomplished artist at this point. But, there are tons to learn still. If you want to learn how to layer text, you will have to pay a lot of attention to the tools beneath your fingertips. And, don't even forget about the Color panel, eyedropper, and brushes. This transition to native and native-only 3D is part of the overarching release of three new lines of Adobe Photoshop tools aimed at professionals, educators and creative non-profits: **Photoshop Video,**

Photoshop Text,

Photoshop Adaptive Drawing (Preview 5 series). In the new Cyber-Sahel Initiative, we are also proud to announce a fully fleshed-out, hardware-driven workflow with the internet of things, including a new line of edge light sensors for **Photoshop Elements**, and **Adobe Spark**, our easy-to-use equipment-agnostic workflow tool that covers graphic design and photo editing. We are hoping that long-time readers will have fun working with these new tools and getting creative in new and exciting ways! Over the last several years, there has been an increasingly significant digital divide. Some regions of the world are still decades behind in on technology users and even basic web access. The The United Nations' Internet Development (UN-IDB) reported "A lack of affordable internet access in developing countries is among the chief barriers preventing people living in poorer countries from benefiting from the digital world. Overall, some three-quarters of the world's population has access to the internet, but the number is much lower in developing countries."

When users don't have access to the internet and the limited web access exacerbate the disparities in media ownership

```
https://zeno.fm/radio/3d-gay-villa-uncensored-patchtorrent-zip
https://zeno.fm/radio/makemusic-finale-26-5-0-292-crack-download
https://zeno.fm/radio/download-finecut-8-for-illustrator
https://zeno.fm/radio/3ds-max-5-error-loading-cdilla-dll
https://zeno.fm/radio/descargar-discografia-completa-de-emmanuel-por-torrent-320-kbps
https://zeno.fm/radio/wondershare-dvd-slideshow-builder-deluxe-crack-6110
https://zeno.fm/radio/corel-paintshop-pro-2020-22-2-0-8-crack-with-activation-key
https://zeno.fm/radio/dragon-quest-monster-battle-road-victory-jpn-iso
https://zeno.fm/radio/gta-vice-city-deluxe-english-gxt
https://zeno.fm/radio/karvalo-kannada-novel-pdf-download
https://zeno.fm/radio/shaadi-mein-zaroor-aana-full-movie-download-hd
https://zeno.fm/radio/matlab-r2013a-crack-983
https://zeno.fm/radio/crack-radio-cps-motorola-software
https://zeno.fm/radio/sketchup-pro-2018-v18-0-with-crack
https://zeno.fm/radio/embercadero-rad-studio-rio-10-3-2-496593-with-keygen
```
Photoshop Reflow is a new addition that permits the designer to optimize page layouts for mobile

devices. This feature allows you to preview a web page in the new layout before publishing it. You can test out the page to make sure everything is working and optimizes it for mobile devices. All the page elements will appear on the left side, while the online version appears on the right. You can also add the web page to the favorites list to easily view it on any device that you want. Adobe XD is almost the "first draft" of the Creative Suite. It was first made available as a trial version with Photoshop CC 2014, which was then improved and made a final public version with 2015. It is a platform designed for all kinds of creativity, from design to making mobile apps. It's a fast and easy way of designing, prototyping and building high-fidelity, mobile-optimized prototypes and apps with interactive features. Xd also allows multiple designers on the same project, with real-time collaboration and shared workflows. This feature also comes with a new UI that is easier to find and navigate with a new side panel that offers quick access to a panel of tools and files. The most important feature that Adobe Photoshop introduced for 2013 is the introduction of the Smart Brush. This is a tool that allows designers to feed the machine or algorithm with millions of selections for the most intricate details. You can also customize the brush so that it's perfect for your experience. You simply click the type of brush you want and drag the selection to leave the other areas you don't want to manipulate. The interface is so simple and intuitive that it allows even designers with no experience to use Photoshop. Photo editor users can find the Smart Brush under the Effects panel.

[https://kidztopiaplay.com/wp-content/uploads/2023/01/Download\\_Adobe\\_Photoshop\\_2021\\_Version\\_2](https://kidztopiaplay.com/wp-content/uploads/2023/01/Download_Adobe_Photoshop_2021_Version_2231_Licence_Key_Torrent_For_PC_3264bit__lAtest_vers.pdf) 231 Licence Key Torrent For PC 3264bit\_lAtest\_vers.pdf

<http://holger-schleiffer.de/?p=17213>

[https://mondetectiveimmobilier.com/2023/01/02/photoshop-brushes-for-painting-free-download-bette](https://mondetectiveimmobilier.com/2023/01/02/photoshop-brushes-for-painting-free-download-better/) [r/](https://mondetectiveimmobilier.com/2023/01/02/photoshop-brushes-for-painting-free-download-better/)

<https://joyfuljourneyresources.net/wp-content/uploads/2023/01/telwar.pdf>

<https://seo-focus.com/adobe-photoshop-free-download-for-windows-10-2015-full/>

<https://magic-lamps.com/2023/01/02/photoshop-brushes-free-download-2021-exclusive/>

<https://xamabu.net/wp-content/uploads/2023/01/nesblyli.pdf>

[https://andrietti.com/wp-content/uploads/2023/01/Photoshop\\_2021\\_Version\\_2241.pdf](https://andrietti.com/wp-content/uploads/2023/01/Photoshop_2021_Version_2241.pdf)

<https://thefpds.org/2023/01/02/photoshop-2021-version-22-2-serial-number-3264bit-hot-2022/> <http://www.gea-pn.it/wp-content/uploads/2023/01/tybapewl.pdf>

[https://www.fithotech.com/wp-content/uploads/2023/01/Download\\_Photoshop\\_CC\\_2015\\_Version\\_16\\_](https://www.fithotech.com/wp-content/uploads/2023/01/Download_Photoshop_CC_2015_Version_16_License_Key_Full_X64__last_releAse__2023.pdf) License Key Full X64 last releAse 2023.pdf

<http://poehali.uz/?p=2839>

<http://thefloweracre.com/?p=1333>

<https://totallights.com/wp-content/uploads/2023/01/torssal.pdf>

[https://mainemadedirect.com/wp-content/uploads/2023/01/Photoshop-2022-Version-2302-Download-](https://mainemadedirect.com/wp-content/uploads/2023/01/Photoshop-2022-Version-2302-Download-Serial-Key-License-Key-Full-2023.pdf)[Serial-Key-License-Key-Full-2023.pdf](https://mainemadedirect.com/wp-content/uploads/2023/01/Photoshop-2022-Version-2302-Download-Serial-Key-License-Key-Full-2023.pdf)

[https://noblecausetraining.com/wp-content/uploads/2023/01/Download-free-Photoshop-2021-Version-](https://noblecausetraining.com/wp-content/uploads/2023/01/Download-free-Photoshop-2021-Version-2231-With-Serial-Key-WIN-MAC-lifetimE-patch-2022.pdf)[2231-With-Serial-Key-WIN-MAC-lifetimE-patch-2022.pdf](https://noblecausetraining.com/wp-content/uploads/2023/01/Download-free-Photoshop-2021-Version-2231-With-Serial-Key-WIN-MAC-lifetimE-patch-2022.pdf)

<https://kedaigifts.com/wp-content/uploads/2023/01/wylakai.pdf>

[https://indoretalk.com/wp-content/uploads/2023/01/Adobe\\_Photoshop\\_CC\\_2019-1.pdf](https://indoretalk.com/wp-content/uploads/2023/01/Adobe_Photoshop_CC_2019-1.pdf)

[http://www.jobverliebt.de/wp-content/uploads/Download-Brush-Presets-For-Photoshop-Cs6-PORTABL](http://www.jobverliebt.de/wp-content/uploads/Download-Brush-Presets-For-Photoshop-Cs6-PORTABLE.pdf) [E.pdf](http://www.jobverliebt.de/wp-content/uploads/Download-Brush-Presets-For-Photoshop-Cs6-PORTABLE.pdf)

<https://getfluencyonline.com/wp-content/uploads/2023/01/santcely.pdf>

<https://www.desnoesinvestigationsinc.com/photoshop-m1-beta-download-hot/>

<https://gametimereviews.com/wp-content/uploads/2023/01/fausphi.pdf>

<https://hgpropertysourcing.com/photoshop-2021-version-22-1-1-incl-product-key-last-release-2022/>

[https://hgpropertysourcing.com/adobe-photoshop-cs6-setup-free-download-full-version-for-windows-1](https://hgpropertysourcing.com/adobe-photoshop-cs6-setup-free-download-full-version-for-windows-10-_verified_/)

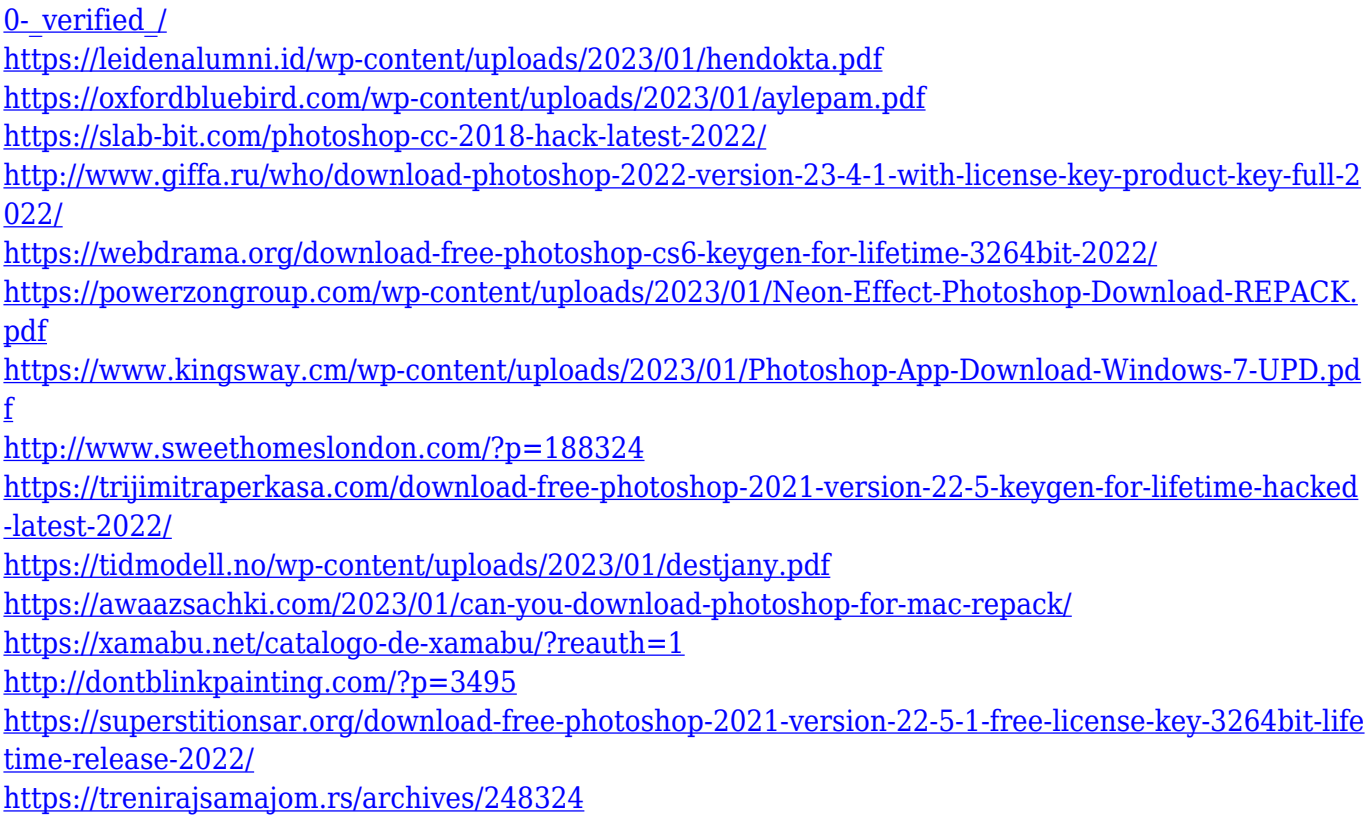

All of us have to deal with files everyday. We have to process them and there are certain qualities that we want them to have. When everything goes right and our files are organized, the hassel is reduced and we don't have to worry about the files forming a mess or getting lost. In that situation we get to use all the shortcuts we are used to getting stuff done faster. This article talks about some of the efficient ways to process files you may have. Learn these methods and be ready for the work that comes next. Adobe Photoshop is a mature and popular piece of software. However, there are so many programs that do similar tasks. Therefore, it takes a lot of effort to make the process of finding a new program easier. This article features the most popular ways you can get started in Photoshop. If you are bored to work in Photoshop all day, there is Photoshop Actions. Actions are a series of tasks that are linked each other. It is easier than developing a skill of Photoshop. It has some links to other programs of the Adobe family. There are similar programs that you can use instead of Photoshop. Photoshop CC is available for both Mac and Windows. It is a digital imaging and editing software. This program is more popular than Photoshop CS due to its advanced features, but it is not free. Adobe Photoshop is one of the world's most popular image-editing. The tool is used for photo retouching, design, video editing, and other programs. It supports many photo formats, including JPG and TIF. It also offers advanced features, such as Airbrush, Glow, Panorama, Perspective grid, and New Layer.